# Package 'FuzzyToolkitUoN'

February 19, 2015

Type Package

Version 1.0

Date 2013-04-26

Title Type 1 Fuzzy Logic Toolkit

Author Craig Knott, Luke Hovell, Nathan Karimian with supervision from Dr. Jon Garibaldi

Maintainer Jon Garibaldi <jon.garibaldi@ima.ac.uk>

**Depends** R  $(>= 2.15.1)$ , splines

Description A custom framework for working with Type 1 Fuzzy Logic, produced by the University of Nottingham IMA Group.

License GPL  $(>= 2)$ 

URL <http://ima.ac.uk>

NeedsCompilation No

Repository CRAN

Date/Publication 2013-04-26 18:26:38

# R topics documented:

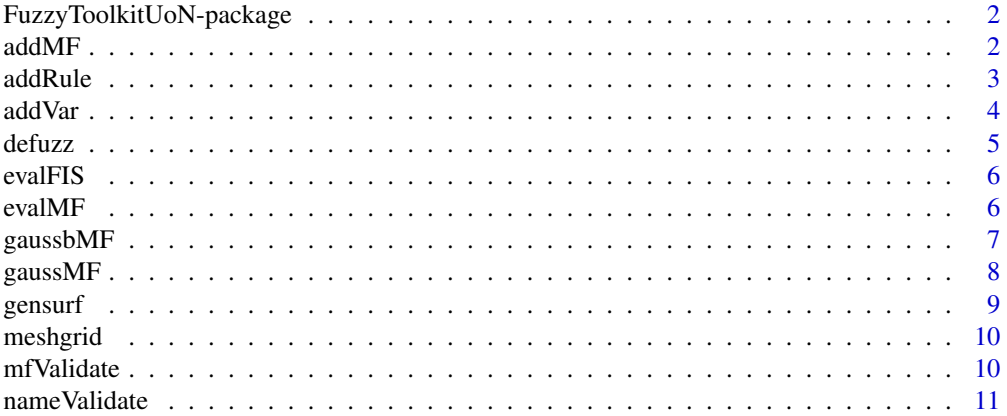

#### <span id="page-1-0"></span> $2\,$  addMF

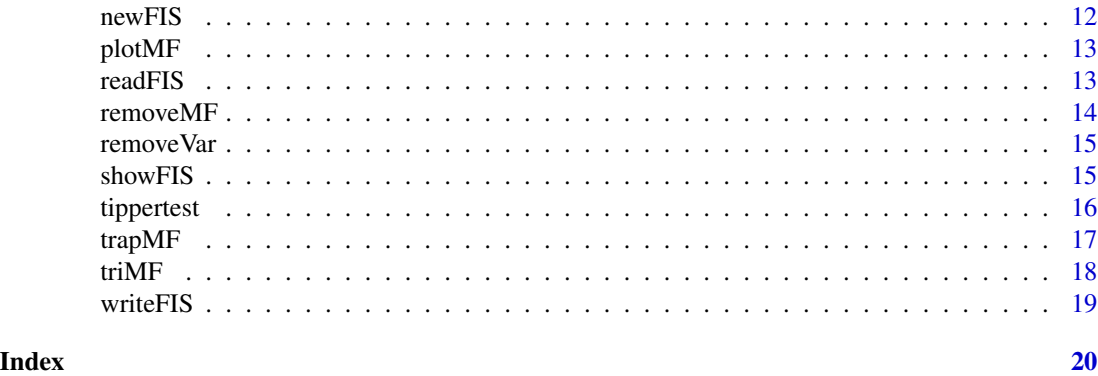

FuzzyToolkitUoN-package

*Type 1 Fuzzy Logic Toolkit*

# Description

A custom framework for working with Type 1 Fuzzy Logic, produced by the University of Nottingham IMA Group.

#### Details

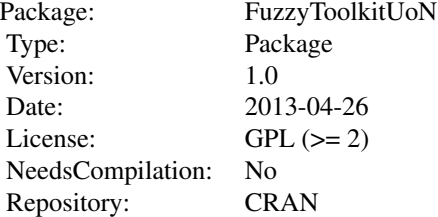

# Author(s)

Craig Knott, Luke Hovell, Nathan Karimian

Maintainer: Jon Garibaldi <jon.garibaldi@ima.ac.uk>

addMF *Insert a membership function.*

# Description

Adds a membership function to a variable of a FIS object.

#### <span id="page-2-0"></span>addRule 3

# Usage

addMF(FIS, varType, varIndex, mf)

#### Arguments

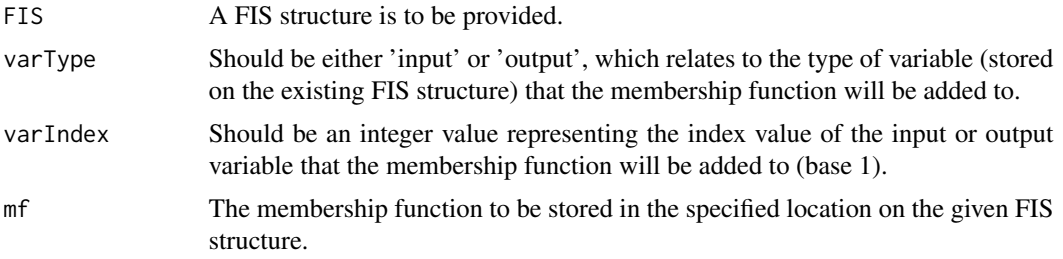

# Value

A FIS structure with the new membership function added.

#### Author(s)

Craig Knott, Luke Hovell, Nathan Karimian

# Examples

```
MF <<- gaussMF("myMF", 0:10, c(1.5,5,1))
FIS <<- newFIS("MyFIS")
FIS <<- addVar(FIS, "input", "variableName", 0:10)
FIS <<- addMF(FIS, "input", 1, MF)
```
addRule *Inserts a rule*

#### Description

Adds a rule to a FIS object.

# Arguments

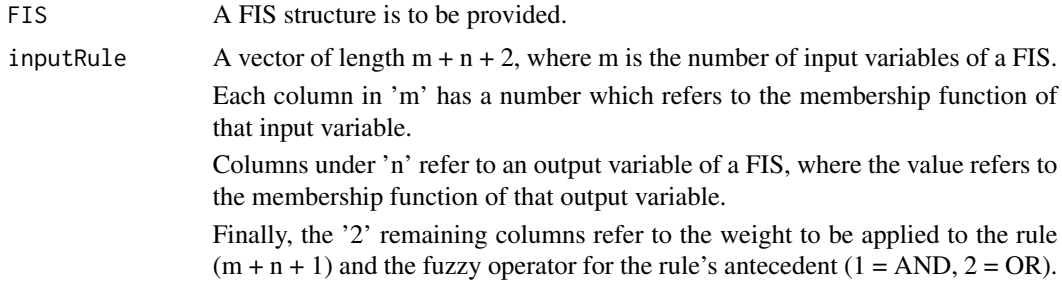

#### Details

For example, if one has a FIS with 2 input variables, and 1 output variable, each of which have 3 membership functions (the amount of membership functions need not be the same). The following rule:  $1 \ 3 \ 2 \ 1 \ 2 \$  will mean m =  $2$  (for  $2$  input variables), n =  $1$  (for  $1$  output variable), and the last  $2$ columns represent weight and fuzzy operator for the rule's antecedent respectively.

The first column refers to the first input variable's membership function at index 1.

The second column refers to the second input variable's membership function at index 3.

The third column refers to the first output variable's membership function at index 2.

The fourth column refers to the weight to be applied to the rule.

The fifth column refers to the fuzzy operator for the rule's antecedent (in this case it represents 'OR').

#### Value

A FIS structure with the new rule added.

#### Author(s)

Craig Knott, Luke Hovell, Nathan Karimian

#### Examples

FIS <<- tippertest() FIS  $<<-$  addRule(FIS,  $c(2,2,1,1,1)$ )

addVar *Insert a variable*

#### Description

Adds an input or output variable to a FIS object.

#### Usage

```
addVar(FIS, varType, varName, varBounds)
```
#### Arguments

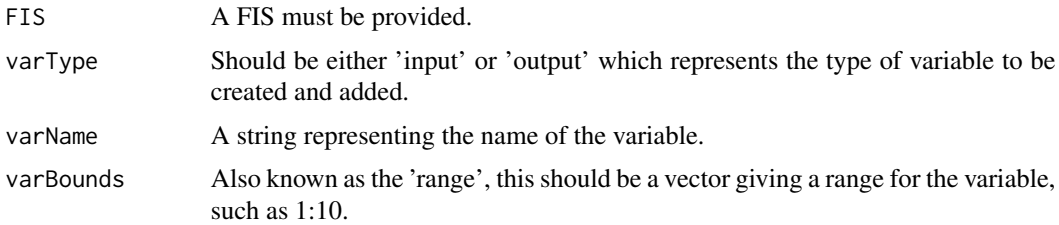

<span id="page-3-0"></span>

#### <span id="page-4-0"></span>defuzz 5

# Value

A FIS with the new variable added.

#### Author(s)

Craig Knott, Luke Hovell, Nathan Karimian

# Examples

```
FIS <<- tippertest()
FIS <<- addVar(FIS, "input", "MyVariableName", 0:10)
```
#### defuzz *Defuzzify a set of values.*

#### Description

Defuzzifies a given set of values using a specified range and defuzzification type producing a crisp value.

#### Usage

defuzz(x, vals, type)

#### Arguments

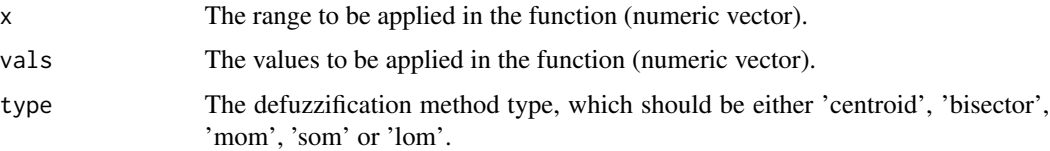

#### Value

Returns a defuzzified crisp value (double).

# Author(s)

Craig Knott, Luke Hovell, Nathan Karimian

# Examples

defuzz(1:10,c(1.5, 5, 1),"centroid")

<span id="page-5-0"></span>

Returns an evaluated crisp value for a given FIS structure.

#### Usage

```
evalFIS(inputStack, fis, numPoints = 101)
```
#### Arguments

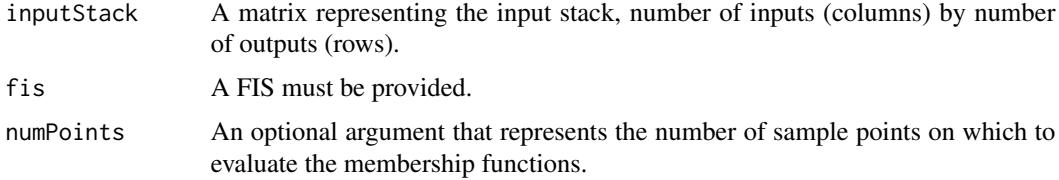

# Value

Returns a matrix of evaluated values.

#### Author(s)

Craig Knott, Luke Hovell, Nathan Karimian

#### Examples

```
MyMatrix <<- matrix((1:2),1,2)
FIS <<- tippertest()
evalFIS(MyMatrix, FIS)
evalFIS(MyMatrix, FIS, 50)
```
evalMF *Evaluation of a membership function.*

#### Description

Evaluates a membership function dependent on the function type to return plottable values.

#### Usage

evalMF(x, mfParams, mfType)

#### <span id="page-6-0"></span>gaussbMF 7

#### Arguments

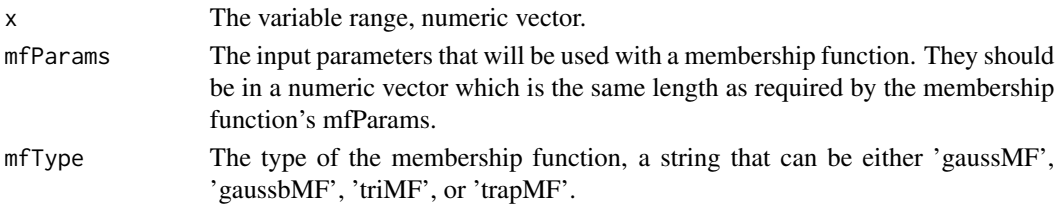

#### Value

Returns a numeric vector containing the values of an evaluated membership function.

#### Author(s)

Craig Knott, Luke Hovell, Nathan Karimian.

#### Examples

Values <<- evalMF(1:10, c(1.5, 5, 1), "gaussMF")

gaussbMF *Create a gaussian bell membership function.*

#### Description

Creates two Gaussian Bell curves with different parameters and merges them.

#### Usage

gaussbMF(mfName, x, mfParams)

# Arguments

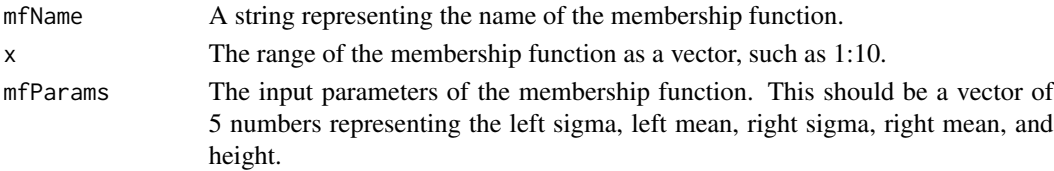

# Details

To access the values:

<n>\$mfParams for the stored parameters.

<n>\$mfX for the stored range.

<n>\$mfName for the stored name.

<n>\$mfVals for the stored evaluated values.

Where  $\langle n \rangle$  is the assigned name of the membership function in the environment.

# <span id="page-7-0"></span>Value

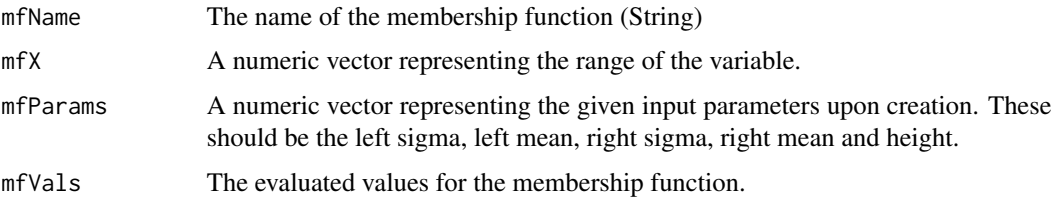

#### Author(s)

Craig Knott, Luke Hovell, Nathan Karimian

#### Examples

MyGaussianBell <<- gaussbMF("MyMF", 0:10, c(2,3,3,2,1))

gaussMF *Creates a gaussian membership function.*

#### Description

Creates a single Gaussian curve.

#### Usage

gaussMF(mfName, x, mfParams)

# Arguments

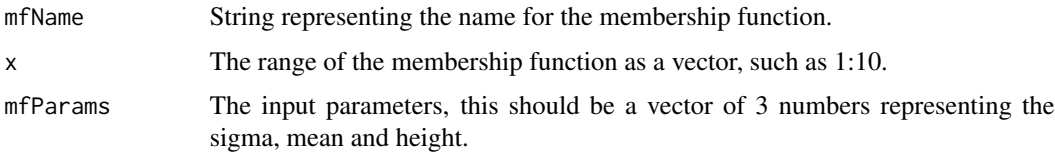

# Details

To access the values:

<n>\$mfParams for the stored parameters.

<n>\$mfX for the stored range.

<n>\$mfName for the stored name.

<n>\$mfVals for the stored evaluated values.

Where  $\langle n \rangle$  is the assigned name of the membership function in the environment.

#### <span id="page-8-0"></span>gensurf and the set of the set of the set of the set of the set of the set of the set of the set of the set of the set of the set of the set of the set of the set of the set of the set of the set of the set of the set of t

# Value

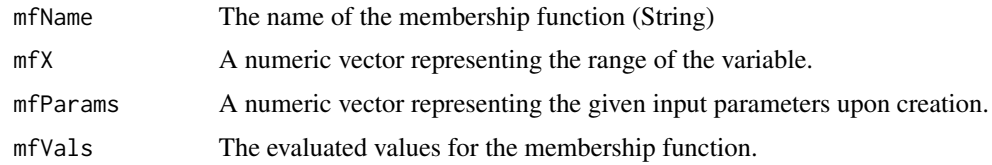

# Author(s)

Craig Knott, Luke Hovell, Nathan Karimian

#### Examples

MyGaussian <<- gaussMF("MyMF", 0:10, c(1.5, 5, 1))

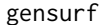

Produce a graphical evaluated fuzzy inference system.

#### Description

Produces a three dimensional graphical view of a specific FIS object.

#### Usage

gensurf(fis,  $ix1 = 1$ ,  $ix2 = 2$ ,  $ox1 = 1$ )

# Arguments

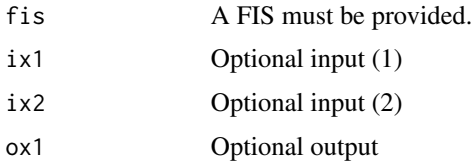

# Value

A three dimensional graphical model generated from the FIS and other optional parameters.

#### **Note**

As this is a 3D graphical representation it only works for FIS structures with 3 variables. It will only work for 2 inputs, and 1 output.

## Author(s)

Craig Knott, Luke Hovell, Nathan Karimian

#### Examples

```
FIS <<- tippertest()
gensurf(FIS)
```
meshgrid *Union of two vectors.*

# Description

Generates the union of two input vectors.

#### Usage

meshgrid(a, b)

#### Arguments

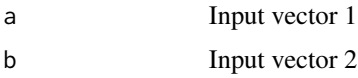

#### Value

Union of the two input vectors

#### Author(s)

Craig Knott, Luke Hovell, Nathan Karimian

#### Examples

meshgrid((1:10), (11:20))

mfValidate *Validate the input of a membership function. mfValidate*

#### Description

Validates all user input when a membership function is created, and will stop function execution if invalid values are given.

#### Usage

mfValidate(mfName, mfParams)

<span id="page-9-0"></span>

#### <span id="page-10-0"></span>nameValidate 11

#### Arguments

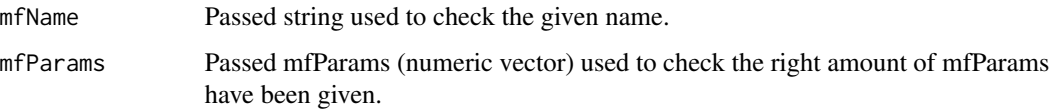

#### Value

No value returned, but can stop operation with stop().

#### Note

Invalid values can include illegal symbols, strings of length 0, non-character based data types as given argument etc.

#### Author(s)

Craig Knott, Luke Hovell, Nathan Karimian

nameValidate *Validate the name of an object.*

### Description

Validates user input for names of objects.

#### Usage

```
nameValidate(name)
```
#### Arguments

name Passed in string which is tested for validity (can not contain illegal characters, be an empty string etc.).

#### Note

A valid name is any that has more than 0 characters, and contains no special characters.

#### Author(s)

Craig Knott, Luke Hovell, Nathan Karimian

<span id="page-11-0"></span>

Creates a FIS object.

#### Usage

```
newFIS(FISName, FISType = "mamdani", version = "1.0", andMethod = "min", orMethod = "max", impMethod =
```
#### Arguments

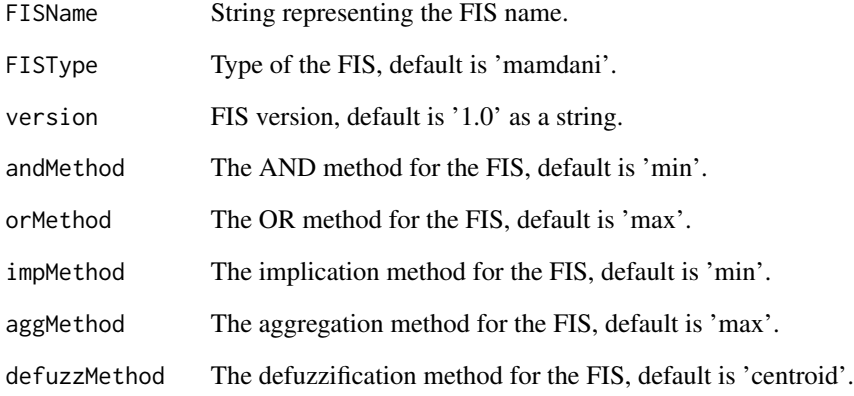

# Value

A new FIS structure.

#### Author(s)

Craig Knott, Luke Hovell, Nathan Karimian

# Examples

MyFIS <<- newFIS("MyFISName")

<span id="page-12-0"></span>Plots a 2D graph of all membership functions from the specified variable which must be part of a FIS object.

#### Usage

plotMF(FIS, varType, varIndex)

#### Arguments

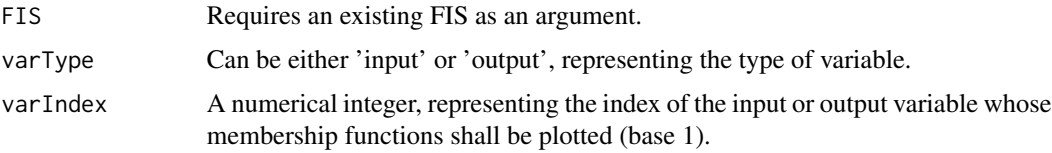

#### Value

A two dimensional graph displaying all the membership functions of a given variable.

# Author(s)

Craig Knott, Luke Hovell, Nathan Karimian

#### Examples

```
FIS <<- tippertest()
plotMF(FIS, "input", 1)
```
readFIS *Read a FIS object from a .fis file. readFIS*

#### Description

Reads a FIS object from a file with the .fis extension, and converts it into a data structure to be used within the environment.

#### Usage

readFIS(fileName)

#### <span id="page-13-0"></span>Arguments

fileName Should be an absolute path given as a string to the file to be read, with escaped backslashes.

# Value

A FIS structure with its values generated from that of the files.

#### Author(s)

Craig Knott, Luke Hovell, Nathan Karimian

removeMF *Remove a membership function.*

#### Description

Removes a specified membership function from a given variable (which must be part of a FIS object).

#### Usage

removeMF(FIS, varType, varIndex, mfIndex)

#### Arguments

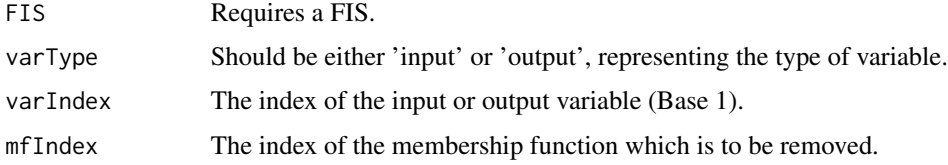

#### Value

A FIS with the membership function removed.

#### Author(s)

Craig Knott, Luke Hovell, Nathan Karimian

#### Examples

```
FIS <<- tippertest()
FIS <<- removeMF(FIS, "input", 2, 1)
```
<span id="page-14-0"></span>

Removes a specified variable and all its attached membership functions from a given FIS object.

#### Usage

```
removeVar(FIS, varType, varIndex)
```
# Arguments

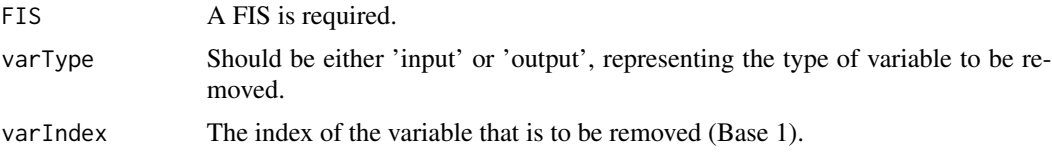

# Value

A FIS with the specified variable removed.

#### Author(s)

Craig Knott, Luke Hovell, Nathan Karimian

### Examples

FIS <<- tippertest() FIS <<- removeVar(FIS, "input", 1)

showFIS *Show a FIS object.*

#### Description

Shows a FIS and all its data in an ordered format on the console.

#### Usage

```
showFIS(FIS)
```
#### Arguments

FIS Requires a FIS structure to be displayed.

#### <span id="page-15-0"></span>Value

Nothing is returned, but organised text regarding the FIS is output to console.

#### Author(s)

Craig Knott, Luke Hovell, Nathan Karimian

#### Examples

FIS <<- tippertest() showFIS(FIS)

tippertest *Produces an example FIS object.*

#### Description

A function used primarily for example purposes, it creates a FIS with various input, output variables and their membership functions.

#### Usage

tippertest()

# Value

A FIS is returned.

#### Author(s)

Craig Knott, Luke Hovell, Nathan Karimian

#### Examples

FIS <<- tippertest()

<span id="page-16-0"></span>

Creates a trapezoidal membership function object.

#### Usage

trapMF(mfName, x, mfParams)

# Arguments

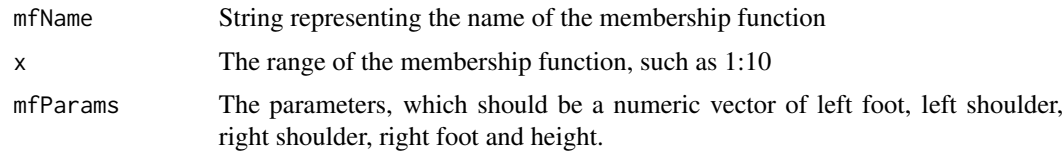

# Details

To access the values:

<n>\$mfParams for the stored parameters.

<n>\$mfX for the stored range.

<n>\$mfName for the stored name.

<n>\$mfVals for the stored evaluated values.

Where  $\langle n \rangle$  is the assigned name of the membership function in the environment.

#### Value

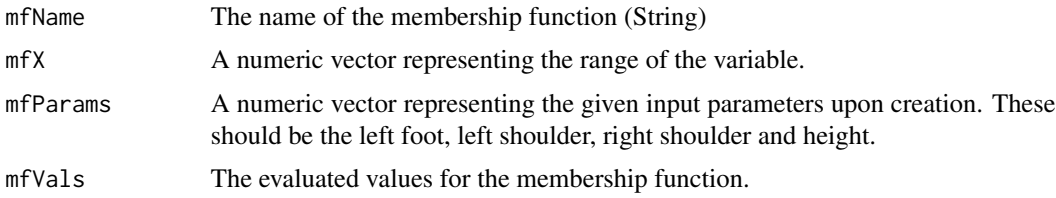

### Author(s)

Craig Knott, Luke Hovell, Nathan Karimian

#### Examples

myMembershipFunction <- trapMF("NameOfMembershipFunction", 1:10, c(1,2,4,5,1))

<span id="page-17-0"></span>

Creates a triangular membership function object.

#### Usage

triMF(mfName, x, mfParams)

#### Arguments

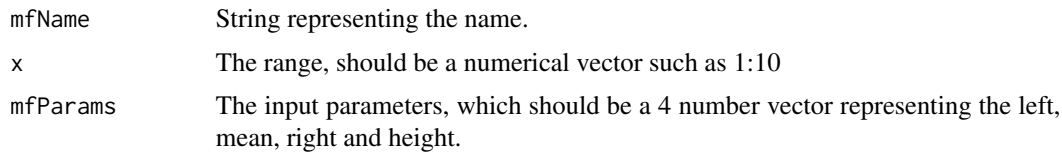

# Details

To access the values:

<n>\$mfParams for the stored parameters.

<n>\$mfX for the stored range.

<n>\$mfName for the stored name.

<n>\$mfVals for the stored evaluated values.

Where  $\langle n \rangle$  is the assigned name of the membership function in the environment.

#### Value

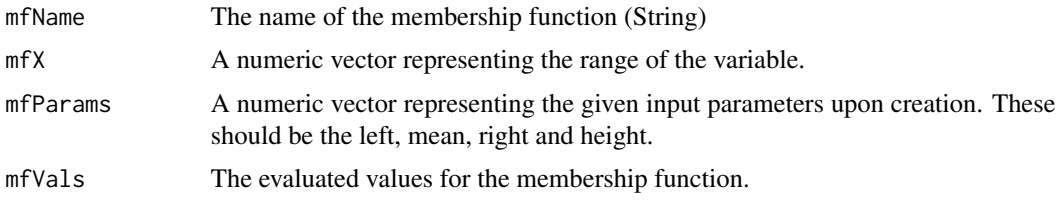

### Author(s)

Craig Knott, Luke Hovell, Nathan Karimian

#### Examples

MyMembershipFunction <<- triMF("MyTri", 1:10, c(3,6,8,1))

<span id="page-18-0"></span>

Writes a FIS object to a specified file given with an absolute path.

#### Usage

writeFIS(FIS, fileName)

# Arguments

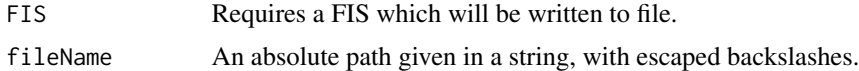

# Author(s)

Craig Knott, Luke Hovell, Nathan Karimian

# <span id="page-19-0"></span>Index

```
addMF, 2
addRule, 3
addVar, 4
defuzz, 5
evalFIS, 6
evalMF, 6
FuzzyToolkitUoN
        (FuzzyToolkitUoN-package), 2
FuzzyToolkitUoN-package, 2
gaussbMF, 7
gaussMF, 8
gensurf, 9
meshgrid, 10
mfValidate, 10
nameValidate, 11
newFIS, 12
plotMF, 13
readFIS, 13
removeMF, 14
removeVar, 15
showFIS, 15
tippertest, 16
trapMF, 17
triMF, 18
writeFIS, 19
```